# 120,000 Couters, every 10 seconds Native Linux throughput in reality

#### Jon Watte

Technical Director, IMVU In

### **Context**

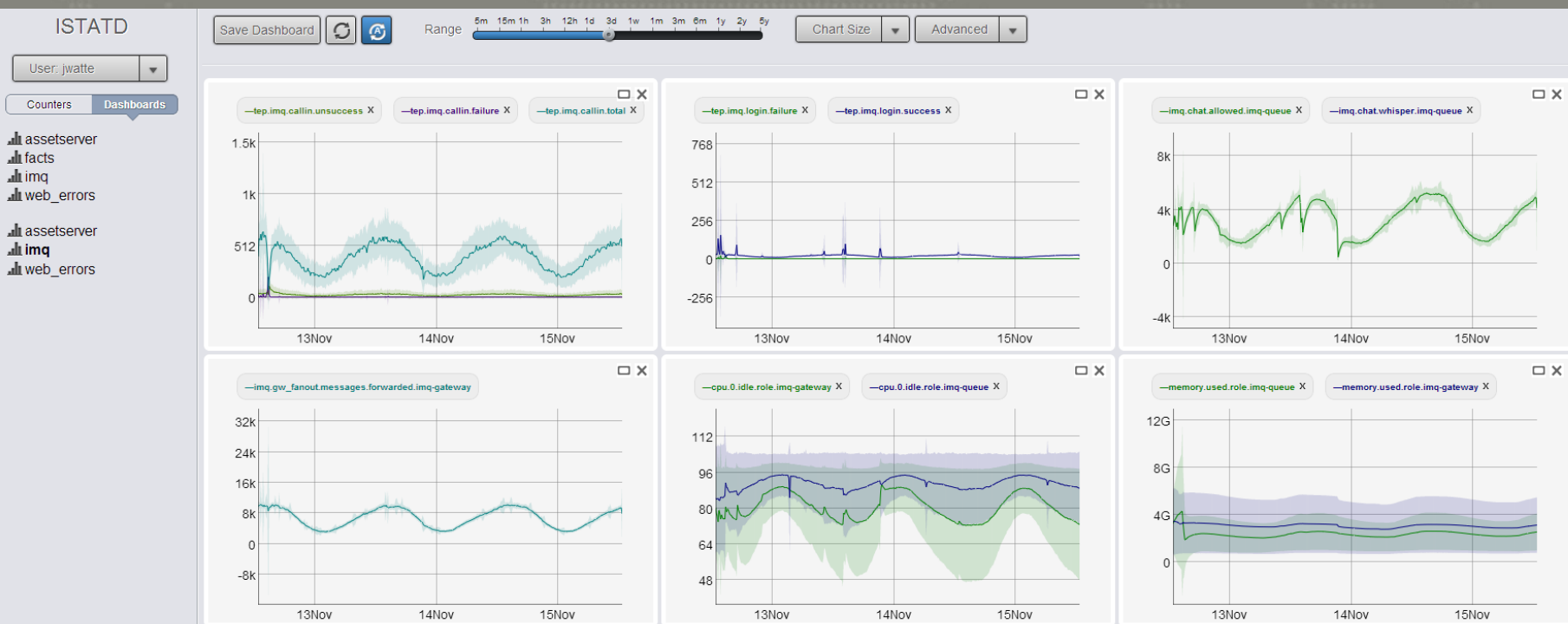

**Ill** assetserver all imq

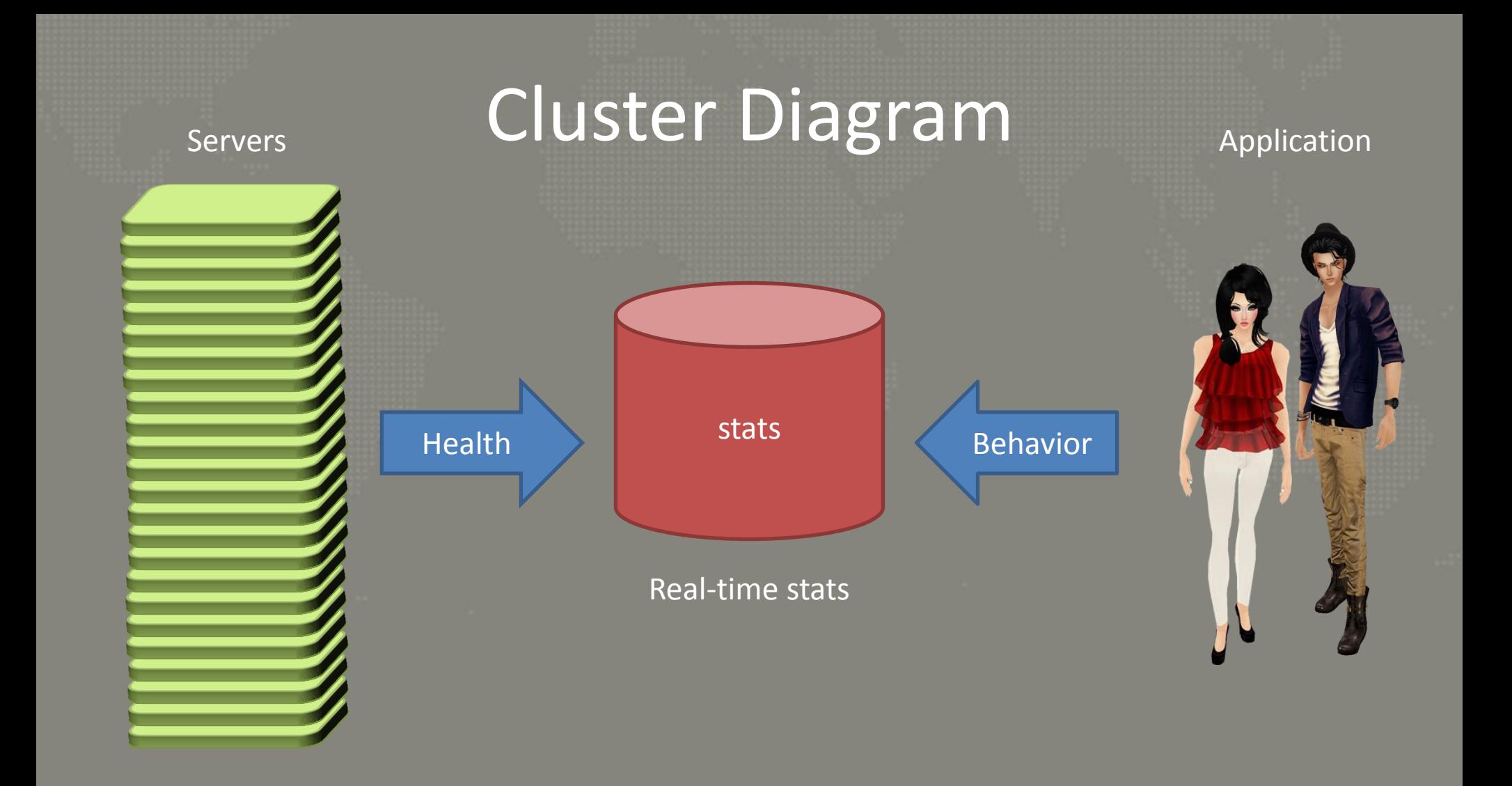

### Order of magnitude

#### cpu.idle.host13 93

#### 150,000 counter names 3 files each 100,000 events per second

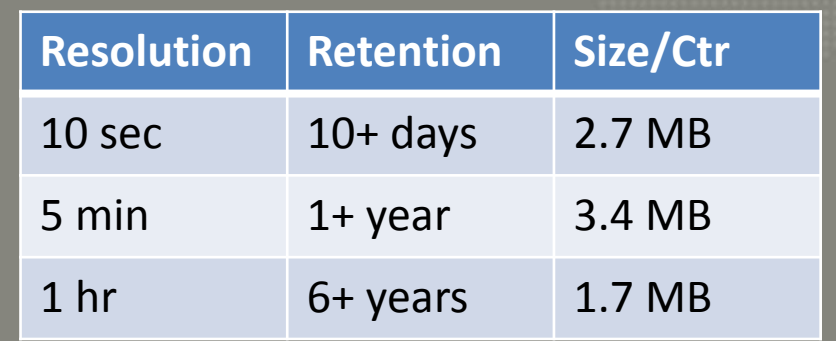

Persistent File

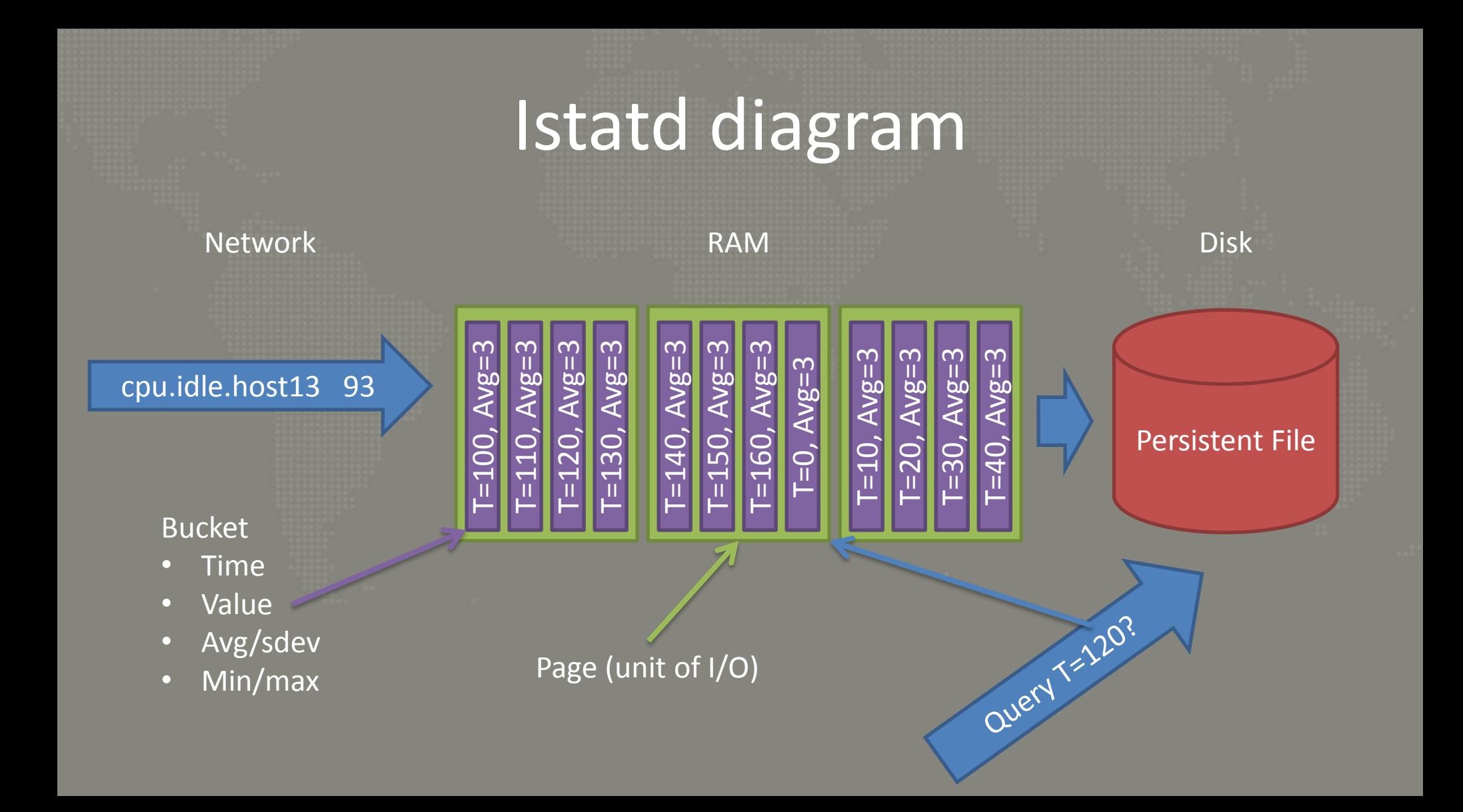

### Two Challenges

#### Latency Hierarchy **Amdahl's Law**

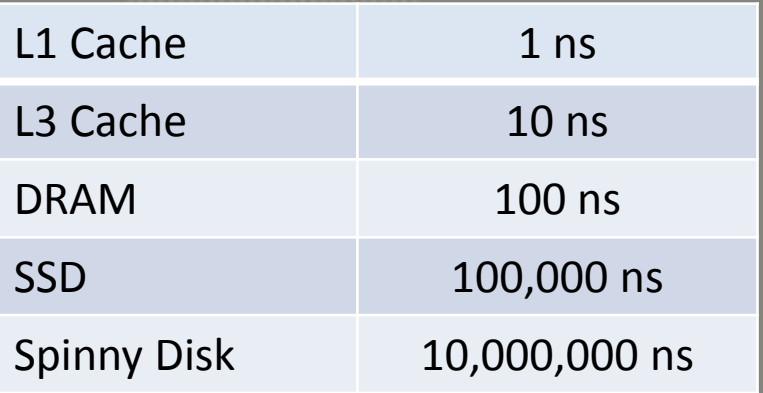

 $T=$ 

 $(1-P)+$  $\boldsymbol{P}$ S

1

T is new throughput multiplier P is proportion that is parallelized S is parallel multiplier (up to 24x for 24-core)

### Latency: Async File I/O

 $\begin{bmatrix} 1 & 0 & 0 \\ 0 & 0 & 0 \\ 0 & 0 & 0 \\ 0 & 0 & 0 \\ 0 & 0 & 0 \\ 0 & 0 & 0 \\ 0 & 0 & 0 \\ 0 & 0 & 0 \\ 0 & 0 & 0 \\ 0 & 0 & 0 \\ 0 & 0 & 0 \\ 0 & 0 & 0 \\ 0 & 0 & 0 \\ 0 & 0 & 0 \\ 0 & 0 & 0 \\ 0 & 0 & 0 & 0 \\ 0 & 0 & 0 & 0 \\ 0 & 0 & 0 & 0 \\ 0 & 0 & 0 & 0 & 0 \\ 0 & 0 & 0 & 0 & 0 \\ 0 & 0 & 0 & 0 &$ 

hFile = CreateFile(…, FILE\_FLAG\_OVERLAPPED, 0);

// Start I/O OVERLAPPED olp =  $\{ ... \}$ ; ReadFile(hFile, …, &olp);

// In worker thread GetQueuedCompletionStatus(…); // … Use data here

 $fd = open(...);$ 

// Wait for ready epoll event ev =  $\{ ... \};$ epoll\_ctl(..., &ev);

// In worker thread epoll\_wait(…); **read(fd, …);** // … Use data here

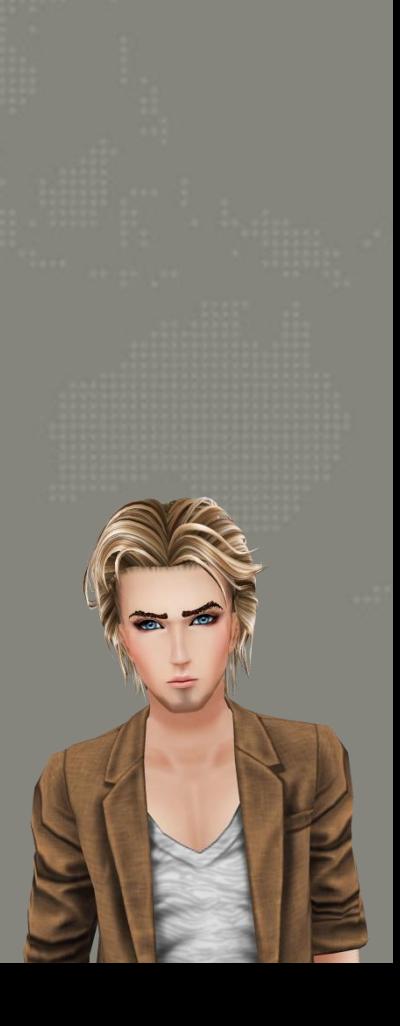

# $\frac{100\pi}{\log 100}$

## Fake Async: Using mmap()

?

fd =  $open("name", ...);$ void \*ptr = mmap(0, size, PROT\_READ|PROT\_WRITE, MAP\_SHARED, fd, offset); madvise(ptr, length, MADV\_WILLNEED);

// … do other stuff for a while …

// use ptr here

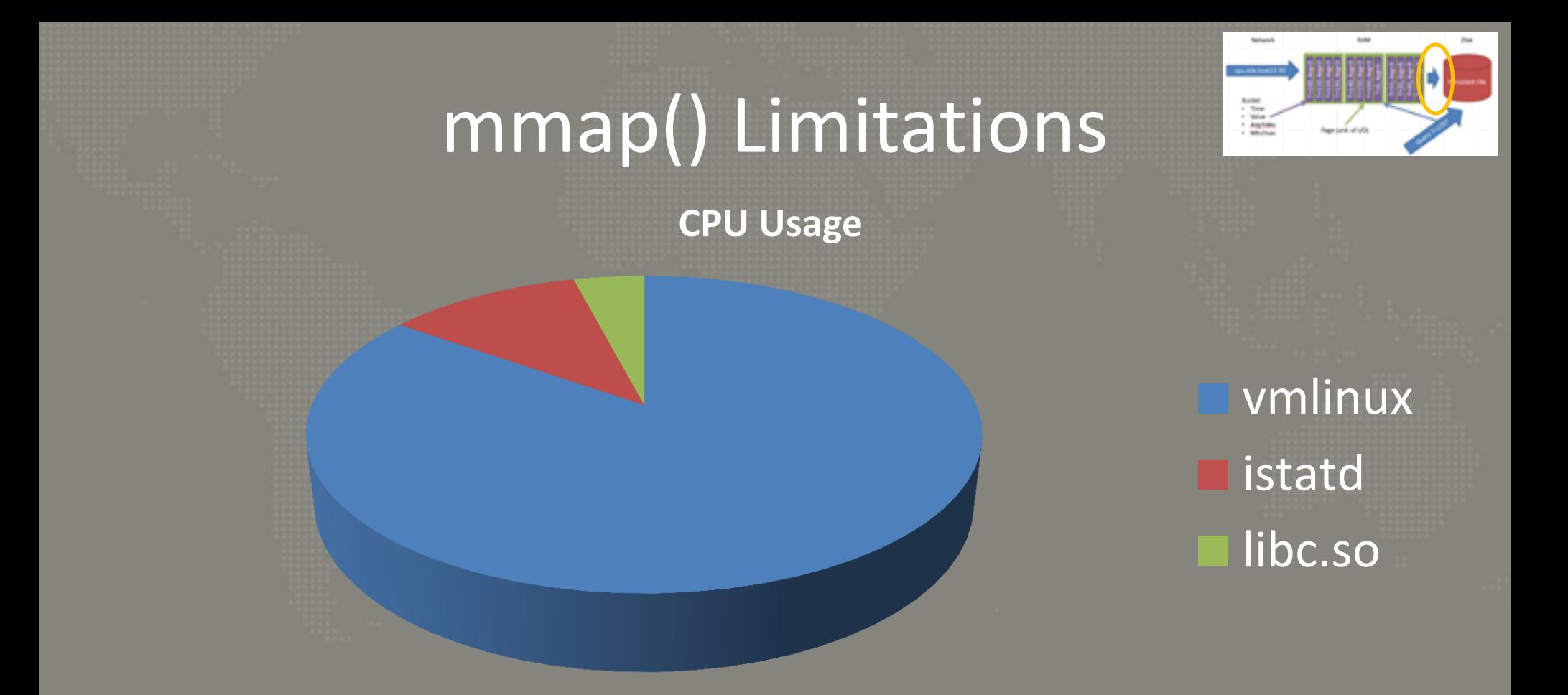

Linux VM mapping tree becomes deep and serializes

# "Async-ish" I/O Compromise

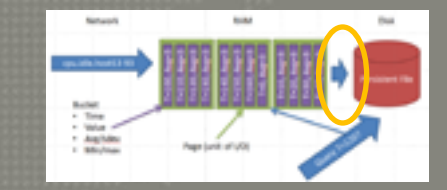

• Writing is "asynchronous" as long as there is free kernel buffer space

– Use a task that cyclically flushes open files

• Over-commit on threads, and do synchronous reads

– We know to pre-fetch the high-frequency counters

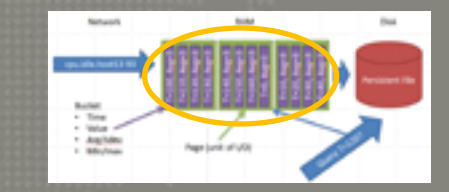

### Contention: Serializing on Locks

- A single hash table for all counters
	- Same problem as Linux mmap()!
- Frequent operations on this table ended up serializing on the lock protecting the table

# Solution: Sharded Locking

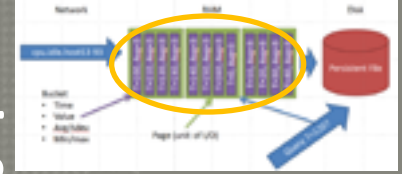

- If I was to farm out to 24 cores, I'd want 24 locks
- I can't know exact 1:1 mapping from threads to locks
- Over-allocate locks, so most of them are not held
- 256 separate hash tables, each with 1 lock
	- In-memory sharded locking

### Reality: Ambient Challenges

- Backing up a heavily loaded, real-time machine
	- The Replication Hack
- Occasional "network events"
	- Agent-side buffering
- Linux kernels move on
	- Actually an opportunity

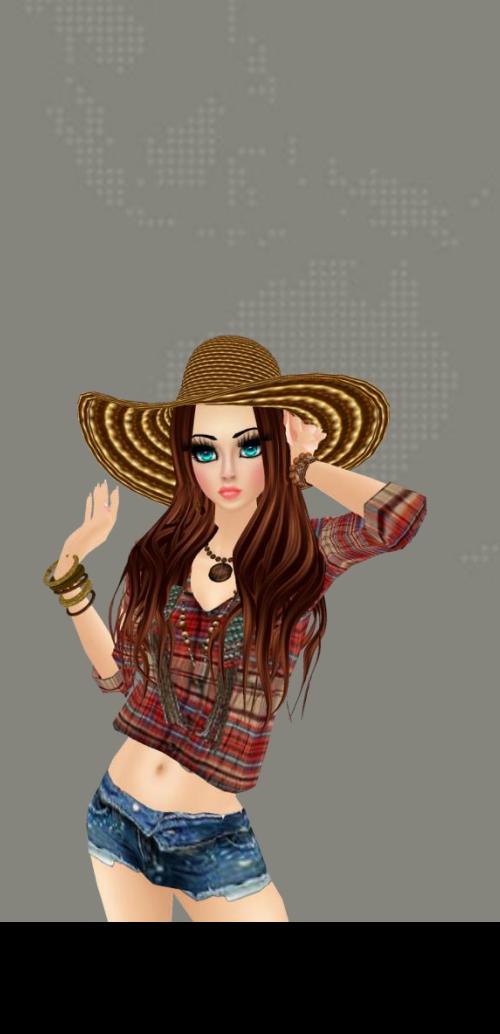

### 2.6 -> 3.2 Upgrade

#### Memory Usage

lched

ied

he

 $\Box$  X

 $\Box$  X

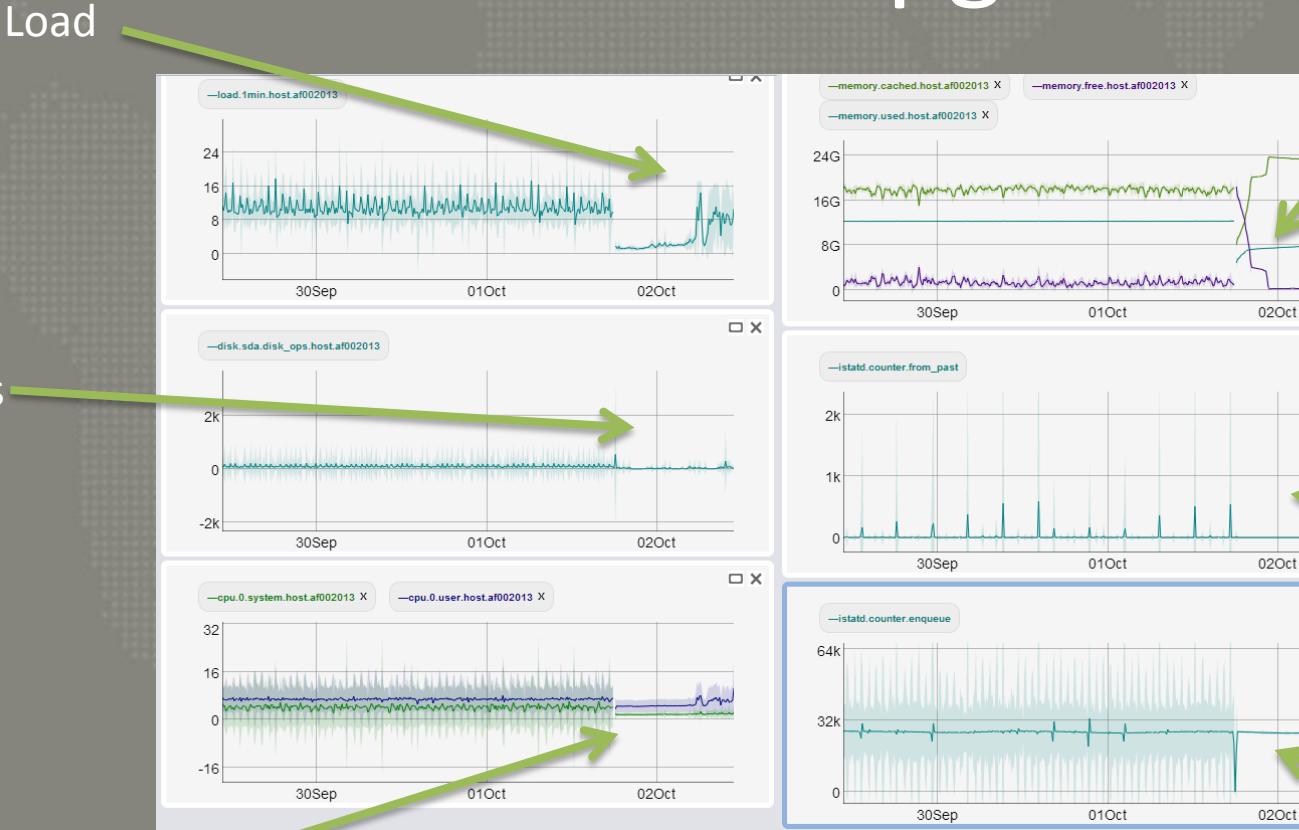

#### Dropped Samples

Variance

#### CPU usage

Disk Ops

# A Modest Proposal

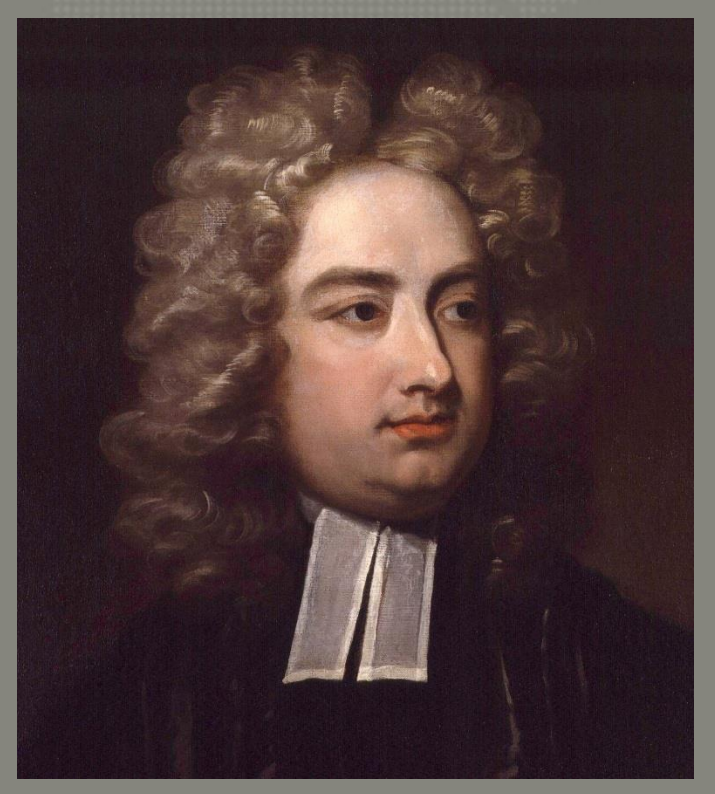

Jonathan Swift

### Questions?

#### <https://github.com/imvu-open/istatd>

@jwatte

jwatte@imvu.com

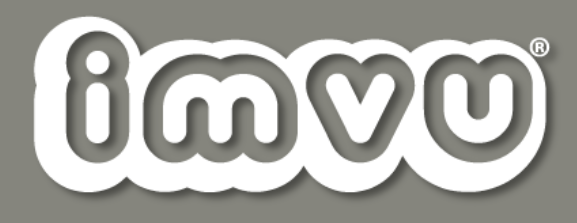